# **Martian Notifier Firmware Upgrader +Активация Incl Product Key Скачать бесплатно X64 (Final 2022)**

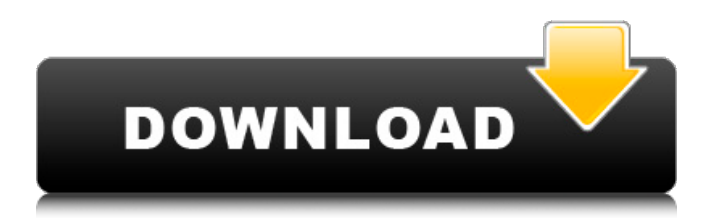

#### **Martian Notifier Firmware Upgrader Free Download**

#### **Martian Notifier Firmware Upgrader Crack Download**

• Обновляет прошивку ваших умных часов Martian Notifier. • Поддерживает модели: Martian N90 (GSM и LTE), N95 (GSM), N99 (GSM и LTE), N50 (GSM), N50 (GSM и LTE) • Поддерживаемые ОС: Windows XP, 7, 8, 10 и Mac OS X. Доступность Обновление прошивки Martian Notifier доступно для скачивания на официальном сайте разработчика и может быть приобретено за единовременный платеж в размере 29,95 долларов США. Его можно дополнительно заказать на сайте разработчиков по этой ссылке с гарантией быстрой доставки. Fairfax Media в настоящее время приступает к широкому анализу того, как она владеет и управляет бизнесом. При этом Fairfax сразу же сделал акцент на проверке новозеландского отделения радиостанции 2GB, и 2GB заверила Fairfax Radio, что это не окажет негативного влияния на отношения. Fairfax написал в 2GB, чтобы получить гарантии участия Fairfax в радио Новой Зеландии. Он также запросил дополнительную информацию у 2GB. Управляющий директор Fairfax по коммуникациям и СМИ Пол Поттс сказал: «2GB заверяет меня в том, что на наши и без того прочные и взаимовыгодные отношения не повлияет никакая смена собственника операций 2GB в Новой Зеландии». Пол Поттс свяжется с Fairfax Radio в Новой Зеландии, чтобы организовать встречу для компании, 3AW Media и 2GB в то время, когда будет проводиться проверка прав собственности и операций радиостанций в Новой Зеландии. Директор 2GB Марк Макрей сказал: «Fairfax является крупной силой в Новой Зеландии, и ее материнская компания Fairfax

Media твердо привержена успеху наших радиостанций в Новой Зеландии. Приятно и обнадеживает тот факт, что на будущее 2GB в Новой Зеландии не повлияет смена владельца компании. Мы с нетерпением ждем возможности сотрудничать с Fairfax, чтобы обеспечить наилучшие результаты для сообщества». Владелец и управляющий директор радиостанции 3AW Марк Гейгер попросил Fairfax дать письменный ответ на поставленные вопросы.Гейгер также связался с председателем Управления британского радио Джорджем Томлинсоном, который проводит обзор британской радиоиндустрии с целью улучшения слуховых привычек новозеландской аудитории. 3AW предлагает самый широкий выбор современной музыки и развлечений на любой 1709e42c4c

## **Martian Notifier Firmware Upgrader Crack+**

Mars Notifier использует умные часы, умные часы собирают и отображают данные с определенных носимых устройств. Вы можете использовать Mars Notifier, чтобы следить за своим сном, проверять, насколько интенсивно вы ездите на велосипеде, измерять частоту сердечных сокращений, насколько вы близки с друзьями и многое другое. Узнайте больше о Mars Notifier. Браузер является привязанным браузером, это веб-браузер часов, который может подключаться к вашему ПК. Браузер является привязанным браузером, это веб-браузер часов, который может подключаться к вашему ПК. Подключен к вашему ПК. Как это работает? Когда вы откроете приложение, вы найдете список действий с каждой стороны. Действия в приложении Все действия от Martian Notifier Перейти на сайт Martian Notifier Получайте уведомления от Martian Notifier "Кнопка Пуск Логотип Системные Требования Перед использованием программного обеспечения вы должны убедиться, что вы соответствуете всем системным требованиям, указанным ниже. Минимальные системные требования Поддерживаемые операционные системы Windows 10 (64-разрядная версия) Windows 8.1 (64-разрядная версия) Windows 7 (64-разрядная версия) Windows Vista (64-разрядная версия) Windows XP (32-разрядная версия) Макинтош ОС Х 10.8 Сафари 3 (или новее) Хром Fire Fox Интернет-проводник Разрешения экрана 1280x1024 800x600 640x480 320x240 Выводы Если вы используете программу обновления прошивки Martian Notifier, вы сможете быстро и удобно обновить версию прошивки своих смарт-часов. Программа проста в установке, не требует сложной настройки и не требует дополнительного внимания во время работы. Как обновить прошивку на Martian Notifier? Если у вас есть Martian Notifier, первое, что вы можете сделать, это подключить его к компьютеру. Программа автоматически установит

### What's New In Martian Notifier Firmware Upgrader?

Утилита в виде мастера используется для обеспечения удобного интерфейса для процесса обновления версии прошивки Martian Notifier. Необходимость использования ПК для обновления прошивки на этом устройстве отсутствует, поскольку приложение предназначено для работы со смарт-часами Marswatch. Вам необходимо подключить устройство к компьютеру, чтобы получить самую последнюю версию программного обеспечения. Приложение позволяет легко обновить версию прошивки Martian Notifier всего одним щелчком мыши. Кроме того, вам предоставляется подробное объяснение процесса, которое проведет вас через каждый шаг, который необходимо предпринять. Утилита также может быть использована для обновления прошивки на других моделях Martian Notifier, причем обновить их все можно одним щелчком мыши. Установка обновления прошивки Martian Notifier Программу обновления

прошивки Martian Notifier можно установить на компьютер за пару простых шагов, и если вы используете Windows XP в качестве операционной системы вашей системы, вы можете легко выполнить их одно за другим: 1. Нажмите кнопку «Пуск» Windows, выберите «Панель управления» и откройте раздел «Установка и удаление программ». 2. Перейдите к списку установленных программ, выберите из списка Martian Notifier Firmware Upgrader и нажмите кнопку Изменить/Удалить. 3. Следуйте инструкциям для завершения процесса установки. Стоит отметить, что приложение совместимо со следующими операционными системами: Windows 10 Windows 8.1 Windows 8 Windows 7 Виндоус виста Windows XP Вы можете выполнить эти шаги с помощью меню «Пуск», чтобы выполнить их более удобным способом. После установки программы обновления прошивки Martian Notifier вы можете запустить ее из любого приложения, в котором вы можете запускать элементы меню «Пуск». Как обновить прошивку умных часов Martian Notifier: Для того, чтобы запустить утилиту Martian Notifier Firmware Upgrader с целью обновления его прошивки, необходимо подключить ее к компьютеру. Для этого вам необходимо сначала установить его, после чего вам нужно открыть его, дважды щелкнув кнопку «Пуск» Windows, и перейти к списку установленных программ программного обеспечения. Чтобы обновить прошивку ваших умных часов Martian Notifier, вам нужно будет выбрать файл обновления прошивки Martian Notifier и запустить его. В интерфейсе то есть

## **System Requirements:**

По умолчанию система установит драйвера только для имеющейся у вас звуковой карты. Но если у вас не установлена звуковая карта, вы все равно можете использовать остальную часть системы. Как получить значения всех флажков из всех таблиц в форме У меня есть форма, которая извлекает данные из базы данных. Пользователь может выбрать некоторые параметры, а затем отправить их. Я использую кодигнитер. Я хочу получить значения из формы всех выбранных записей. Я попытался сделать это, написав:

Related links: